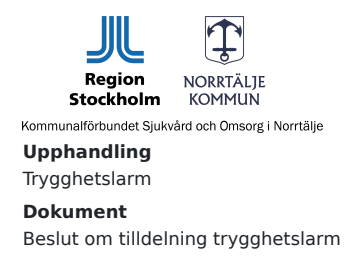

**Diarienummer** KSON 2024-187 **Datum** 2024-04-22

# **DELEGATIONSBESLUT**

#### **Beslut**

Förbundsdirektör fattar, enligt delegationsbeslut från ordförande för direktionen gällande Upphandling av Larmmottagningssystem med övertagande av trygghetstelefoner daterat 2024-03-27, diarienummer KSON 2024- 167, beslut att tilldela Great Security Sverige AB med organisationsnummer 556535-4726 avtal i enlighet med i upphandlingsdokumenten uppställda kriterier.

KSON gör undantag från avtalsspärr i enlighet med 20 kap 2 § lagen (2016:1145) om offentlig upphandling (LOU). Avtal kan därmed tecknas snart som möjligt.

Beslutet signeras digitalt/

Ann-Sophie Holgersson Förbundsdirektör

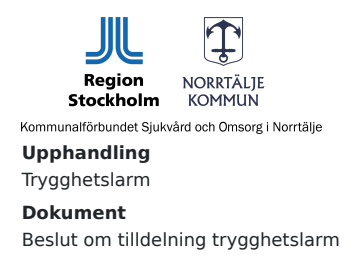

**Diarienummer** KSON 2024-187 **Datum** 2024-04-22

# **Beskrivning av ärendet**

Upphandlingen genomfördes genom ett förhandlat förfarande utan föregående annons enligt 6 kap 15 § Lagen (2016:1145) om offentlig upphandling (LOU).

Upphandlingen annonserades via e-Avrop den genom inbjudan till tre (3) leverantörer. Sista anbudsdag var den 2024-04-15 .

Vid sista dag för anbud hade 2 leverantörer inkommit med anbud.

KSON har gått igenom anbuden samt de krav som ställdes, och kommit fram till följande:

Anbud från Great Security Sverige AB uppfyller samtliga ställda krav och är det ekonomiskt mest fördelaktiga anbudet enligt utvärderingsmodellen samt motsvarar i övrigt KSONs förväntningar.

#### **Bilaga:**

- Utvärderingsrapport

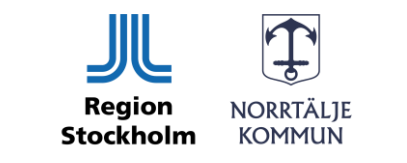

Kommunalförbundet Sjukvård och Omsorg i Norrtälje

#### 2024-04-22

Dnr: KSON 2024-187

## Utvärderingsrapport

Upphandling av trygghetslarm genom förhandlat förfarande utan föregående annonsering.

#### **Inkomna anbud**

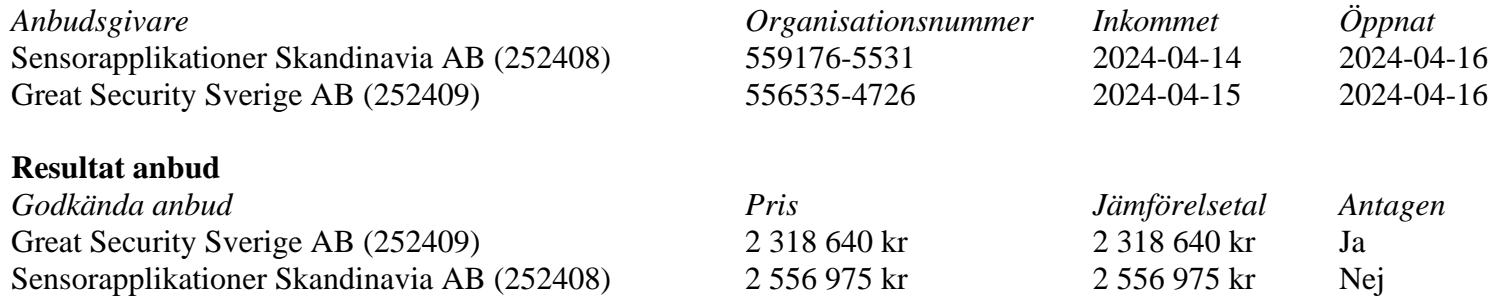

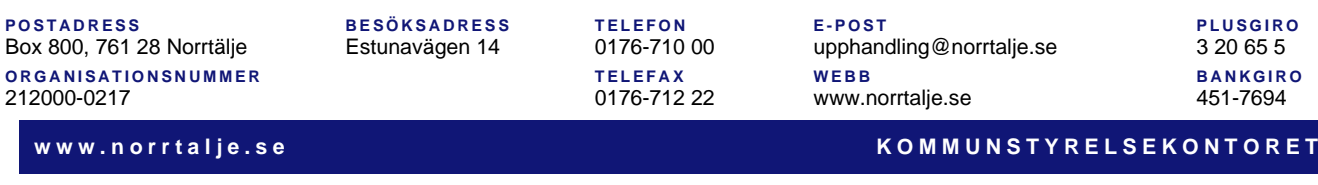

# $\textbf{Verify} \xrightarrow{\text{Status: Signature av alla}}$

Titel: Beslut om tilldelning trygghetslarm Skapat: 2024-04-22 ID: 5a680350-00a3-11ef-9900-7196a51da83d

## Underskrifter

Kommunalförbundet sjukvård och omsorg i Norrtälje 2220001891 Ann-Sophie Holgersson ann-sophie.holgersson@norrtalje.se Signerat: 2024-04-22 16:28 BankID ANN-SOPHIE HOLGERSSON

### Filer

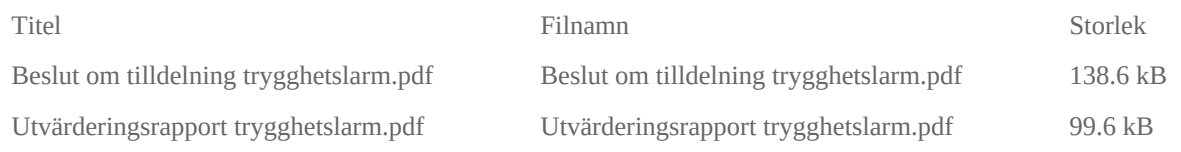

## Händelser

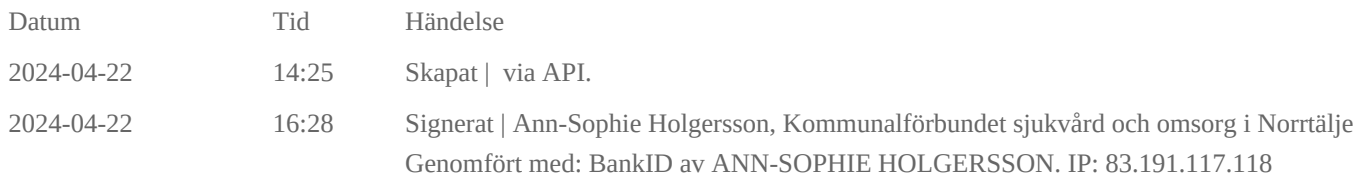

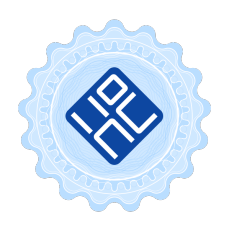

#### Verifikat utfärdat av Egreement AB

Detta verifikat bekräftar vilka parter som har signerat och innehåller relevant information för att verifiera parternas identitet samt relevanta händelser i anslutning till signering. Till detta finns separata datafiler bifogade, dessa innehåller kompletterande information av teknisk karaktär och styrker dokumentens och signaturernas äkthet och validitet (för åtkomst till filerna, använd en PDF-läsare som kan visa bifogade filer). Hash är ett fingeravtryck som varje individuellt dokument får för att säkerställa dess identitet. För mer information, se bifogad dokumentation.

Verifikation, version: 1.18